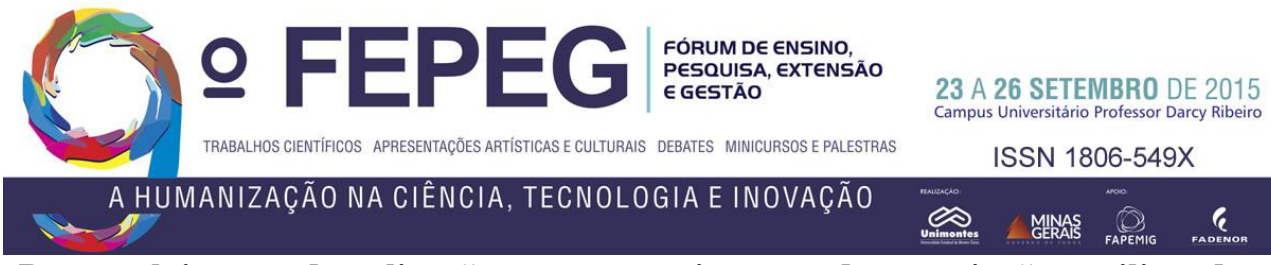

# **Desenvolvimento de aplicação para gerenciamento de negociações, utilizando a plataforma** *web*

*Marcos Paulo Maia Rodrigues, Marcos Vinicius Soares Santos, Diorgenes Ferreira, Christine Martins de Matos*

## **Introdução**

Um grande desafio para a maioria das empresas na atualidade é a gestão de clientes. Segundo Carvalho [1], clientes são pessoas ou organizações que adquirem algum produto ou serviço para consumo, estimulando assim a distribuição de capital na economia. Desse modo pode-se perceber que o alicerce principal para a sustentação da empresa são os clientes. Porém antes de se adquirir um produto e/ou serviço, a empresa pode passar por um longo processo de conversas e negociações afim de entrar em um acordo e enfim, fechar ou não o negócio. Para tanto, diversos fatores podem influenciar diretamente na quantidade de negócios fechados dentro da empresa e estes precisam ser trabalhados da melhor forma possível.

O mundo dos negócios é composto por diversos fatores que podem contribuir ou não com o sucesso do mesmo. Não só o preço, mas itens como atendimento, concorrência, organização, conhecimento amplo sobre o produto e/ou serviço comercializado, entre outros, podem influenciar diretamente em uma negociação de compra e venda, principalmente daquelas em andamento. Porém, segundo Tavares [2], a grande maioria dos negócios não concretizados tiveram como motivo a falta de planejamento ou erros nas atitudes tomadas.

Segundo Sperber [3], planejamento tem como objetivo traçar rotas e estratégias para chegar a um objetivo específico. No ramo das vendas, empresas e/ou vendedores que fazem todo um planejamento inicial antes de iniciar uma negociação tem maiores chances de sucesso, já que estão preparados para possíveis adversidades que possam ocorrer durante a negociação. Este planejamento pode ser feito com base em negociações anteriores e em troca de experiências entre vendedores do mesmo ramo.

A falta de planejamento é um fator preocupante durante os processos empresariais. Empresas que não se preocupam com documentação e com a gestão da informação não conseguirão fazer um bom planejamento de vendas e consequentemente não terão as informações necessárias para subsidiar uma boa venda. O essencial é que todo o processo de venda esteja disponível para que vendedores e gerentes possam estar sempre monitorando e verificando possíveis erros e também se o planejamento proposto pela empresa está sendo seguido. Essas informações podem ser repassadas entre gerentes e vendedores de várias formas: reuniões, telefonemas, *e-mails,* entre outros. Contudo uma forma centralizada de distribuição de informação dentro da organização pode facilitar a comunicação entre os membros da equipe e também possibilita a padronização da troca de informações internamente. Sendo assim, como se pode fazer com que esta informação de vendas e clientes esteja organizada e disponível para toda a equipe da organização?

A ferramenta proposta para este trabalho possibilita o controle das negociações que estão em andamento e permite um melhor planejamento de como serão feitas, já que os usuários terão acesso à todas as negociações passadas e assim, possam estudá-las e buscar a melhor maneira de lidar com novos clientes. Com a visualização de relatórios que serão emitidos pelo sistema, será possível verificar o rendimento de cada vendedor, assim como fazer uma avaliação de como os clientes estão sendo atendidos, auxiliando também no pós-venda, que é um fator importantíssimo para a fidelização do cliente.

### **Materiais e métodos**

As aplicações *web* são desenvolvidas com o objetivo de tornar os trabalhos acessíveis de qualquer localidade ou dispositivo com conexão com a internet, geralmente representados por computadores, *tablets* e *smartphones*. Portanto para o desenvolvimento foram utilizados os conceitos de desenvolvimento *web* utilizados por Caelum [4]. Para isso foram utilizadas as tecnologias Java Enterprise Edition (Java EE), linguagem de programação com métodos próprios para uso em aplicações *web*, *Hyper Text Markup Language* (HTML) e *Cascading Style Sheets* (CSS), que são linguagens de marcação de texto para o desenho das telas, VRaptor, que é uma tecnologia que faz o controle de todas as requisições do usuário e o servidor de banco de dados MySQL.

No desenvolvimento da aplicação, foram utilizados os programas Eclipse Java EE IDE for Web Developers, que é uma *[Integrated Development Environment](http://pt.wikipedia.org/wiki/Ambiente_de_Desenvolvimento_Integrado)* (IDE) para desenvolvimento de aplicações Java EE, Sublime Text 2.0.2, para design inicial das interfaces, Notepad++ versão 6.5 para edição de códigos, Apache Tomcat 7, que é o servidor responsável pelo funcionamento da aplicação, Heidi SQL 9.1 para manipulação de bancos de dados e o Wampserver que serve como um servidor específico para o funcionamento do banco de dados.

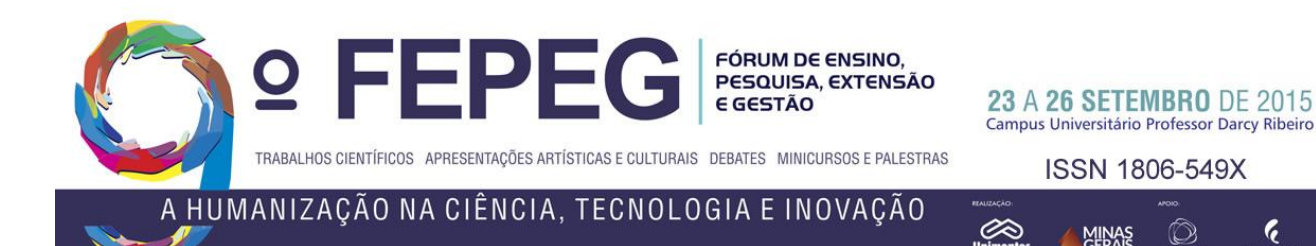

Uma das características principais de uma aplicação é a integridade dos dados que serão inseridos pelos usuários. Para garantir essa qualidade, a aplicação deve conter uma modelagem de banco de dados que seja coerente e que garanta segurança e confiabilidade ao *software*. Segundo Pressman [5], a modelagem com base em classes demonstra os objetos que o sistema irá manipular durante suas operações. A figura 1 demonstra o diagrama de classe do sistema proposto, mostrando assim os dados que serão manipulados.

 $\boldsymbol{\epsilon}$ 

MINAS

Para o desenvolvimento da estrutura do sistema, foi utilizado o modelo *Model view controller* (MVC), que segundo Dall'Oglio [6], é um método de desenvolvimento *web* que possui três camadas, cada uma responsável por um aspecto do ambiente. A camada *Model* (modelo) tem como função a criação de um objeto que representa os itens que serão mostrados ao usuário e gravados no banco de dados. A *View* (visualização) é a parte em que o usuário tem interação direta, ou seja, onde estarão presentes os formulários e opções que o usuário pode preencher para serem gravados no banco de dados. Essa camada não tem nenhuma influência sobre a aplicação e somente apresenta os dados, não contendo assim regras de negócio. O *Controller* (controle) é onde acontece o processamento de tudo que foi enviado pelo usuário. Os dados que ele recebe são o conjunto dos objetos criados pelo *Model* e pela *View*, que serão, após validados, adicionados ou não ao banco de dados.

Este modelo traz vantagens para o desenvolvedor, pois como o MVC trabalha com camadas diferentes, alguns itens podem ser reutilizados, facilitando na manutenibilidade da aplicação, por exemplo.

#### **Resultados**

A aplicação tem como foco ser uma facilitadora na relação entre vendedores, gerentes e contatos, que possam vir a se tornar clientes. Após o contato inicial, o vendedor cadastra o novo contato no sistema, e cria uma nova negociação. A partir daí, o vendedor lançará os dados referentes aos passos da negociação em um histórico, podendo assim ter maior controle sobre as negociações que é responsável. Paralelamente, o(s) gerente(s) podem acompanhar por meio de relatórios o desempenho de cada vendedor, avaliando a quantidade de negócios fechados, atrasos no prazo e a forma como os vendedores realizam suas negociações.

Por se tratar de um sistema que será executado por meio de navegador de internet, os usuários não tem necessidade de estarem fixos a um computador específico, podendo acessar o mesmo de qualquer dispositivo que tenha acesso a internet e seja compatível com os navegadores de internet mais recentes, como o Google Chrome e Mozilla Firefox por exemplo. Essa arquitetura de sistema traz mobilidade e facilidade ao usuário, assim como facilita em casos que os vendedores necessitam de viajar constantemente, e nem sempre tem um computador em mãos. Utilizando de um *smartphone* ou um *tablet*, o sistema poderá ser manuseado normalmente, já que a interface do sistema foi desenhada com a possibilidade de se adaptar ao tamanho da tela do dispositivo que está sendo utilizado, como pode ser visto na figura 2.

#### **Conclusão**

Com o desenvolvimento do trabalho proposto foi possível prover a informatização de um processo que acontece em muitas empresas, facilitando assim a organização do trabalho e o planejamento para ações futuras da empresa, que pode usar como base as informações obtidas no sistema.

O uso de uma tecnologia baseada na *web* permitiu conhecer melhor o seu funcionamento e facilitará para a sua aplicação em projetos futuros, facilitando também na portabilidade e mobilidade da aplicação.

## **Referências**

- [1] CARVALHO, Fábio C. A. de, **Gestão do Conhecimento**. São Paulo: Pearson Education do Brasil, 2012.
- [2] TAVARES, Clovis. **A mágica do marketing**: como obter lucros e dominar as cartas da negociação no novo milênio. 10. ed. São Paulo: Navegar, 2000.
- [3] SPERBER, Philip. **A Ciência das negociações**. Rio de Janeiro: Tecnoprint, 1982.
- [4] CAELUM, **Java para desenvolvimento web**. 2013 Disponível em: <http://www.caelum.com.br/apostila-java-web/> Acesso em 23/10/2014.
- [5] PRESSMAN, Roger S; GRIESI, Ariovaldo. **Engenharia de software**. 7. São Paulo: Bookman, 2010.
- [6] DALL'OGLIO, Pablo. **PHP**: Programando com Orientação a objetos. São Paulo: NOVATEC, 2007.

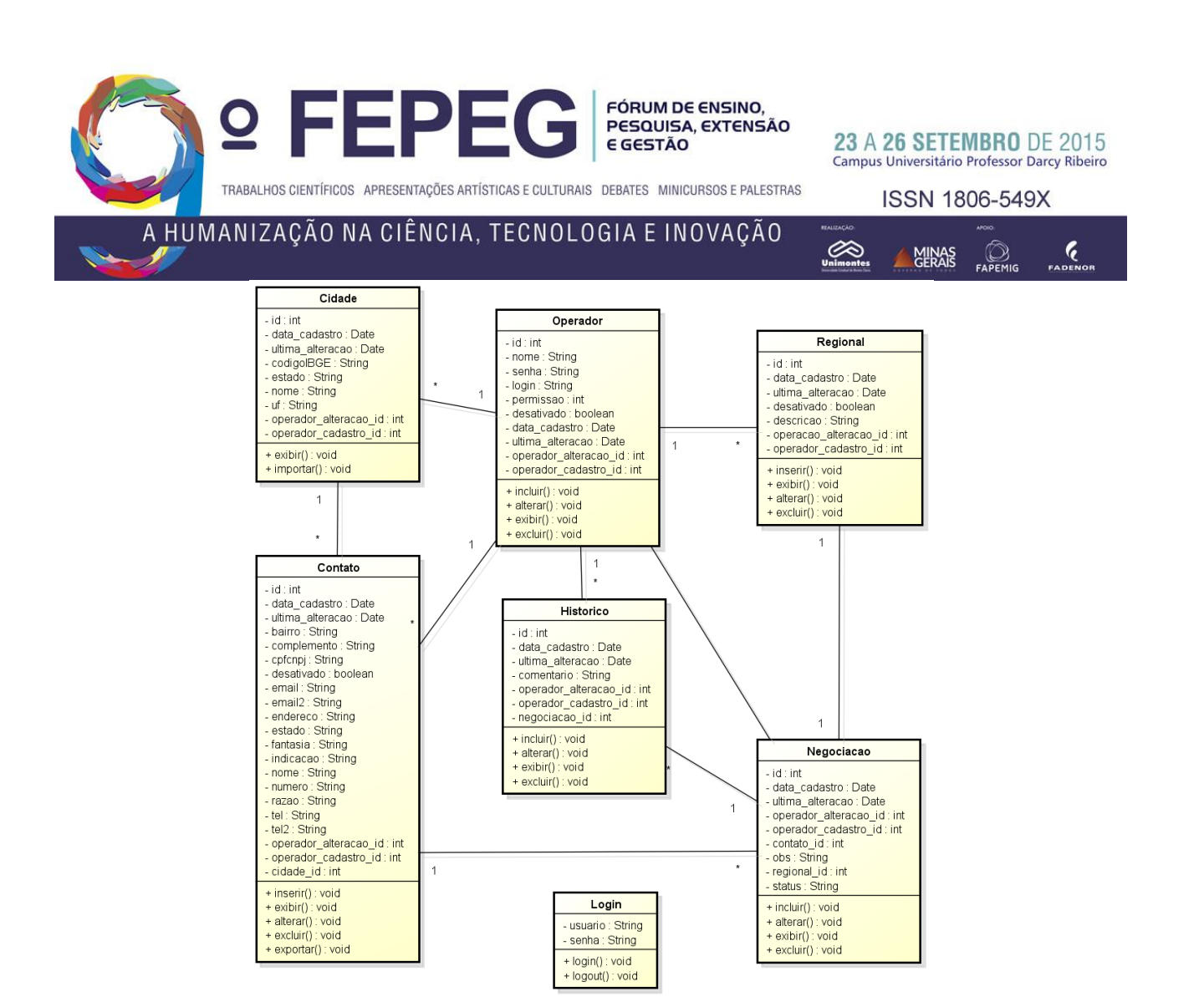

**Figura 1:** Diagrama de classe do sistema. Fonte própria – 2015, utilizando Astah Community 6.7.0.

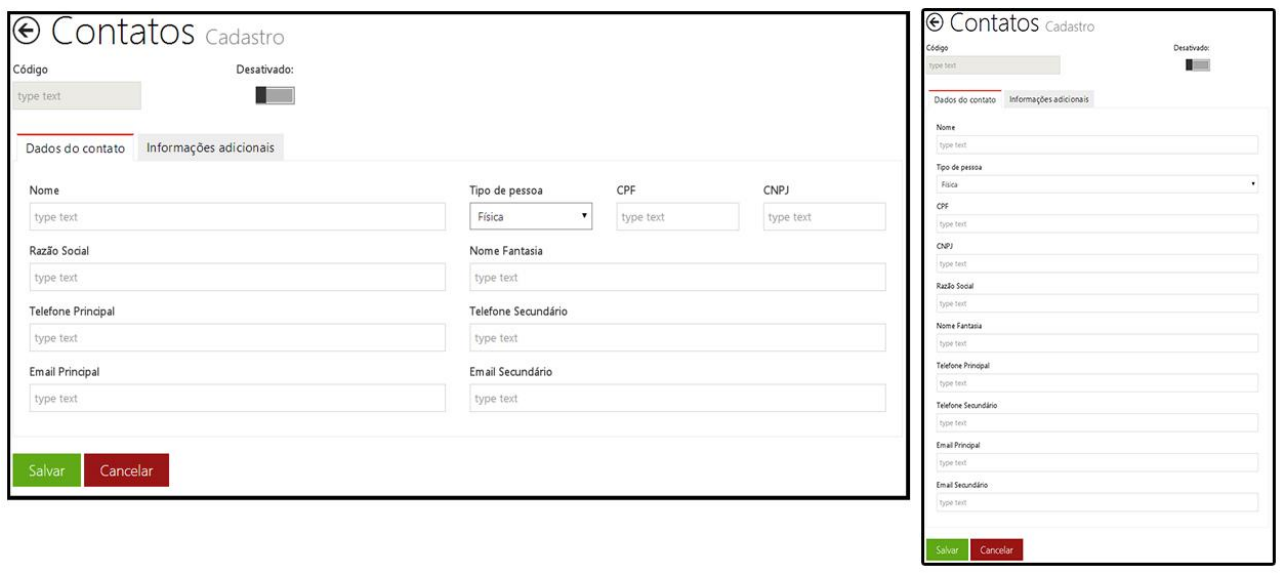

**Figura 2:** Formulário de cadastro do sistema telas de tamanhos diferentes. Fonte própria – 2015.